**MPos Crack License Code & Keygen Free Download [Latest 2022]**

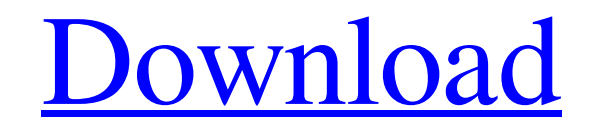

## **MPos Crack (LifeTime) Activation Code For PC**

No more hundreds of add-ons to figure out how and where your cursor is on your desktop. See the cursor's current position at any time with a small overlay that you can move to any position and hide other icons. No addition tweaking required. It's already configured to your liking. Program name: MPos Developer: Sebastian Schulze Website: Download link: License: Creative Commons BY-NC-SA 4.0 ( Program size: 1.28 MB Price: Free Fastest and most complete real-time messaging client for contact managers (vCard, MobileMe, Yahoo, Google, Windows Address Book, and more). Send and receive SMS and MMS messages. See contact status and set group reminders. View contact pho videos, music, and more from your contacts. Group SMS, Chat, IM, and file transfers. Instant messaging and mobile office suite. Works with Google, Yahoo, Windows, Android, iOS, Mac, and more. 06 Oct 2018 22:58:57 +0000 to SSD Problems with Service Scheduling Your SSD is a critical component of your machine's overall operation, and a well-designed distribution software should take care of writing data to it and checking if it's still working however, the Linux distribution you use may not do this so well. Some use up all the space in your SSD due to their own idiosyncrasies that often lead to... Fri, 06 Oct 2018 21:46:42 +0000

# **MPos Crack+ Free License Key Free X64**

Keeps the mouse centered in the window, by moving the cursor into the center of the screen, even when your screen is scaled. Cuts down the annoyance of looking for the mouse, and being unable to find it when your screen is scaling). Measures your screen's DPI. Automatically detects and displays the active mouse's position on the screen. Try HD Widgets™ for 30 Days With No Risk! Try VideoSafari for 30 Days With No Risk! Try Deletebot for 30 No Risk! Try AVG Antivirus for 30 Days With No Risk! Try PhonePilot for 30 Days With No Risk! What's New in Version 4.8.2600? New Features: - Added "Linux\_64-bit" and "MacOS\_64-bit" [Win64 and Linux versions are available of 4.8.2596] What's New in Version 4.7.9712? Fixes: - Prevented a "runtime error" warning in some cases. - Made icon smaller. Ratings Details MPos is a lightweight, open-source utility that lets you track the position of t without DPI scaling, while also showing you each pixel's RGB value. It is unobtrusive and can be customized to a great extent. Monitor the cursor's position on your screen The application's main function is self-explanator the XY coordinates of the cursor, in real-time, via a small overlay that can be moved to any position on your desktop. Additionally, MPos can also take DPI scaling into account, displaying the position of the cursor in bot coordinates modified by DPI scaling. What's more, the current DPI scaling setting and raw DPI are also shown. Extensive customization options To configure the application, you need to right-click the tray icon. You can spe parameters should be tracked and hide everything else from the overlay. Moreover, you can choose between the default and dark themes, customize the overlay's opacity and specify whether or not the application should be dis taskbar and on top of all other windows. Unobtrusive, portable utility 09e8f5149f

### **MPos Crack Activation**

Monitor the cursor's position on your screen Extensive customization options Open-source, portable utility GPL System Requirements: Windows 95/98/Me/NT/2000/XP/Vista/7/8/8.1 MPos is a lightweight, open-source utility that easily find movies and TV shows streamed over the Internet. You can find all the available content with just a few clicks, right from the program's main window. The interface is simple and clean. All of the features have b evenly distributed around the main window to allow them to be more easily accessed. This is not a "search box" like the ones you might be used to. MPos focuses more on the ability to browse and access content, so things li search options are not available. To start browsing, just hit the big "start" button in the upper-left corner. All of the current available content will be displayed in a separate tab on the left side. The middle pane in t page's URL. To move forward, it is necessary to hit the "Space" button and to scroll down to see more content. If you want to find content using advanced criteria, you can add these criteria to the URL and use the button t results. All of the content will be displayed in the rightmost pane of the window. The content that is displayed in the bottom pane can be sorted by relevance. To find content stored in different locations, you can enter t location and hit the "Enter" button. The app can also be configured to let you know which of your social networks you can add RSS feeds from, which movies and TV shows to subscribe to, and your interests (i.e. what search likely to use). When you want to start watching a video or movie, you can simply hit the "Open in my browser" button and the selected content will be streamed directly to your browser. MPos Description: Movies and TV show the Internet Simple, clean interface Open-source, portable utility GPL System Requirements: Windows 95/98/Me/NT/2000/XP/Vista/7/8/8.1 GIMP is an open source raster graphics editor that has been around for years and has bec most popular free image editor in use. Some of the most popular

Monitor mouse position in real-time Track your mouse cursor's position on the screen Display cursor's position in both physical pixels and mouse screen coordinates Adjust your mouse cursor's position Unobtrusive, portable settings in the same folder MPosDpiScale MPosDpiScale is a free utility that lets you disable or toggle your mouse's DPI scaling. This is one of the few applications that can make using a high DPI display significantly mor Maintains settings in the same folder MPosDpiScale is one of the few applications that comes with a GUI and can be configured using a desktop launcher. However, in case you prefer to work from the command line, you can als executable file. Configuration options By configuring the application, you can make your mouse's DPI scaling work in any of the following ways: Disable DPI scaling when the mouse is moved The mouse will be scaled to its no Always scale to the monitor's native DPI The mouse will always scale to the monitor's DPI. Disable DPI scaling when the mouse is clicked The mouse will be scaled to its normal size. Always scale to the monitor's native DPI always scale to the monitor's native DPI. Disable DPI scaling when the keyboard is moved The keyboard will be scaled to its normal size. Always scale to the monitor's native DPI The keyboard will always scale to the monito Enable this application when you start an application or game. The mouse will always be scaled to the monitor's DPI. Always scale the mouse to the monitor's native DPI. Disable DPI scaling when you exit an application When application, the mouse will be scaled to its normal size. Always scale the mouse to the monitor's native DPI. MPosDpiScale Screenshots MPosDpiScale Screenshots MPosDpiScale Categories MPosDpiScale Change Log v2.0.1 (April, Toggle mouse acceleration. Adjust mouse settings when using external monitors. v2.0.0 (March, 2017) First release.

#### **What's New in the MPos?**

#### **System Requirements For MPos:**

Minimum: OS: Windows XP or Windows Vista Processor: Intel Core 2 Duo 2.4GHz Memory: 1 GB RAM Graphics: ATI Radeon HD 3450 1GB, NVIDIA Geforce 7600 1GB, Intel G965 1GB DirectX: Version 9.0 Network: Broadband Internet connection Storage: 700 MB available space Recommended: OS: Windows 7 Processor: Intel Core 2 Quad 2.4GHz Memory: 2 GB RAM Graphics:

Related links:

[https://armina.bio/wp-content/uploads/2022/06/SUPER\\_Special\\_Edition.pdf](https://armina.bio/wp-content/uploads/2022/06/SUPER_Special_Edition.pdf) <https://ahlihouse.com/panasonic-cf-h2-sdk-crack-torrent-free-download-latest/> <https://soflodetox.com/wp-content/uploads/2022/06/adrwest.pdf> [https://ambitoa6.it/wp-content/uploads/2022/06/Agility\\_Course\\_Designer.pdf](https://ambitoa6.it/wp-content/uploads/2022/06/Agility_Course_Designer.pdf) <https://sebastianarnezeder.com/wp-content/uploads/2022/06/taleappo.pdf> <https://theprofficers.com/system-sensor-voltage-drop-calculator-full-version/> <http://satavakoli.ir/wp-content/uploads/2022/06/DFECR.pdf> <https://adhicitysentulbogor.com/shims-port-scanner-free-download-pc-windows-latest-2022/> <https://xn--80aagyardii6h.xn--p1ai/putty-ssh-commander-download/> <https://www.mycoportal.org/portal/checklists/checklist.php?clid=2303> [https://tejarahworld.com/wp-content/uploads/2022/06/Fontea\\_Crack\\_\\_Free\\_Download.pdf](https://tejarahworld.com/wp-content/uploads/2022/06/Fontea_Crack__Free_Download.pdf) <http://www.danielecagnazzo.com/?p=7556> <https://crictens.com/acharya-crack-lifetime-activation-code/> [https://factorybraga.com/wp-content/uploads/2022/06/DAEMON\\_iTools.pdf](https://factorybraga.com/wp-content/uploads/2022/06/DAEMON_iTools.pdf) [https://www.coachingandlife.com/wp-content/uploads/2022/06/Mobile\\_Spider\\_\\_Crack\\_\\_\\_Activator\\_Free\\_PCWindows.pdf](https://www.coachingandlife.com/wp-content/uploads/2022/06/Mobile_Spider__Crack___Activator_Free_PCWindows.pdf) [https://www.americanchillpodcast.com/upload/files/2022/06/tH9bcK7n8aXoSiXA5u7r\\_07\\_c17487b830f68f39fa59bd64bc292e54\\_file.pdf](https://www.americanchillpodcast.com/upload/files/2022/06/tH9bcK7n8aXoSiXA5u7r_07_c17487b830f68f39fa59bd64bc292e54_file.pdf) <https://dgsecurityinc.com/wp-content/uploads/2022/06/kolffis.pdf> <https://halfin.ru/my-day-crack-free-download-updated-2022/> <https://vir-expo.com/wp-content/uploads/2022/06/iPhox.pdf> [https://thedecwizard.com/wp-content/uploads/2022/06/Vue\\_Calc\\_\\_Crack\\_\\_Serial\\_Number\\_Full\\_Torrent\\_April2022.pdf](https://thedecwizard.com/wp-content/uploads/2022/06/Vue_Calc__Crack__Serial_Number_Full_Torrent_April2022.pdf)